# МИНИСТЕРСТВО НАУКИ И ВЫСШЕГО ОБРАЗОВАНИЯ РОССИЙСКОЙ ФЕДЕРАЦИИ ФЕДЕРАЛЬНОЕ ГОСУДАРСТВЕННОЕ АВТОНОМНОЕ ОБРАЗОВАТЕЛЬНОЕ УЧРЕЖДЕНИЕ ВЫСШЕГО ОБРАЗОВАНИЯ «НАЦИОНАЛЬНЫЙ ИССЛЕДОВАТЕЛЬСКИЙ ТОМСКИЙ ПОЛИТЕХНИЧЕСКИЙ УНИВЕРСИТЕТ»

УТВЕРЖДАЮ Директор ШБИП Чайковский Д.В.  $\sqrt{6}$  2020 г.

٦

# **РАБОЧАЯ ПРОГРАММА ДИСЦИПЛИНЫ ПРИЕМ 2018 г. ФОРМА ОБУЧЕНИЯ заочная**

 $\mathsf{L}$ 

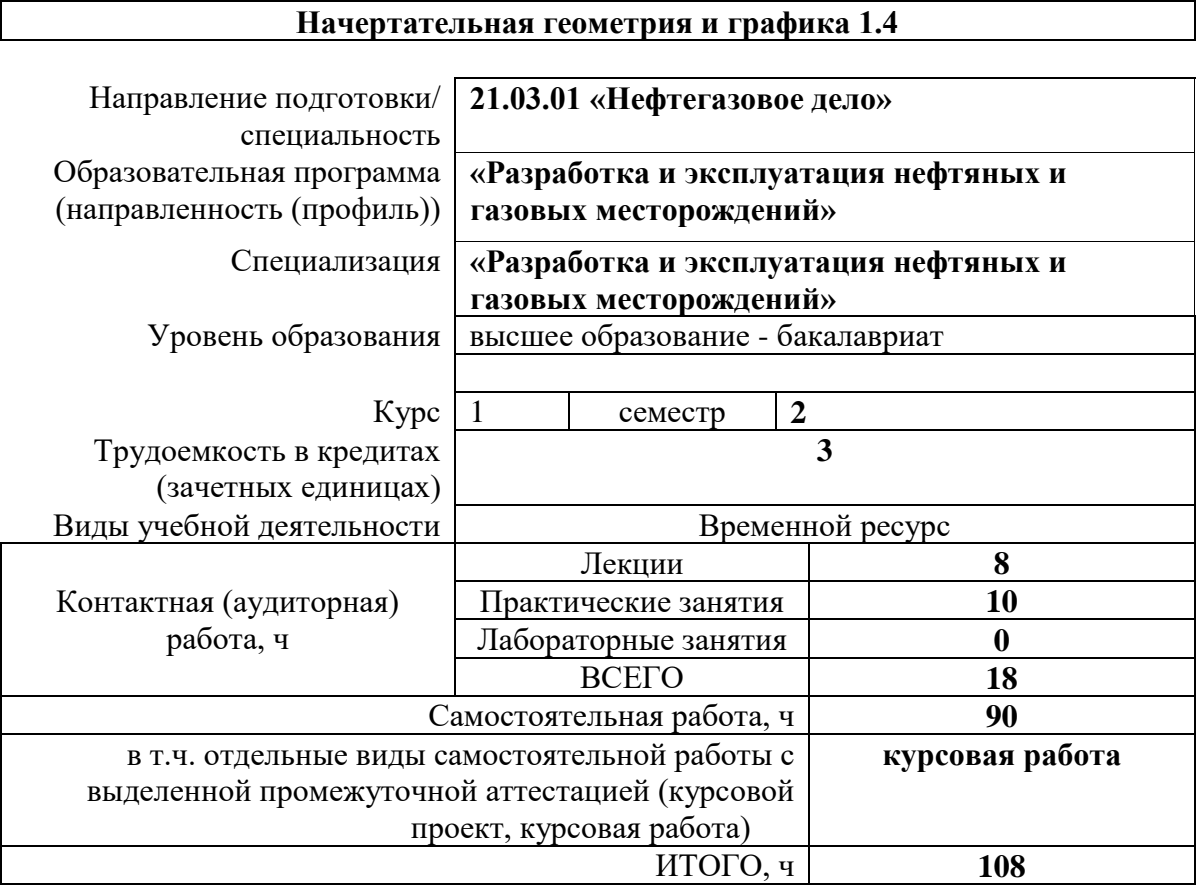

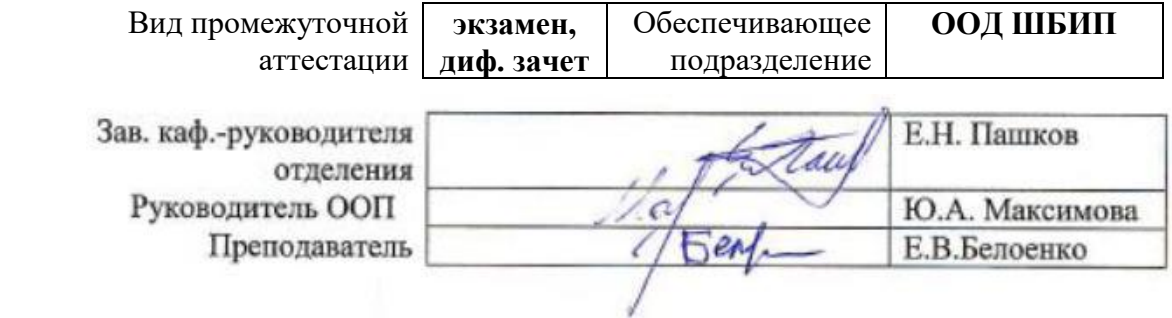

### **1. Цели освоения дисциплины**

Целями освоения дисциплины «Начертательная геометрия и графика 1.4» является формирование у обучающихся определенного ООП (п. 5.4 Общей характеристики ООП) состава компетенций для подготовки к профессиональной деятельности.

| Код<br>компетенции | Наименование<br>компетенции                                                                                                    | Индикаторы достижения компетенций |                                                                                                    | Составляющие результатов обучения |                                                                                                    |
|--------------------|----------------------------------------------------------------------------------------------------|-----------------------------------|----------------------------------------------------------------------------------------------------|-----------------------------------|----------------------------------------------------------------------------------------------------|
|                    |                                                                                                    | Код<br>индикатора                 | Наименование индикатора<br>достижения                                                                                                    | Код                               | Наименование                                                                                                    |
| $OIIK(Y)-1$        | Способен решать<br>задачи,<br>относящиеся к<br>профессионально<br>й деятельности,<br>применяя методы<br>моделирования,<br>математического<br>анализа,<br>естественнонауч<br>ные и<br>общеинженерные<br>знания | $M.$ O $\Pi K(Y)$ -1.6            | Демонстрирует знание основных<br>правил построения и<br>оформления эскизов, чертежей и<br>схем в соответствии с<br>требованиями стандартов   | $OIIK(Y)-1.6B1$                   | Владеет навыками<br>самостоятельного снятия<br>эскизов и выполнения<br>чертежей различных<br>технических деталей и<br>элементов конструкции<br>узлов изделий в<br>соответствии с<br>требованиями стандартов                            |
|                    |                                                                                                    |                                   |                                                                                                    | $OIIK(Y)-1.6Y1$                   | Умеет определять<br>геометрические формы<br>простых деталей по их<br>изображениям, читать и<br>выполнять технические<br>чертежи деталей и узлов<br>средней степени<br>сложности;                                                       |
|                    |                                                                                                    |                                   |                                                                                                    | $OIIK(Y)-1.631$                   | Знает основные понятия<br>и методы построения<br>изображений объемных<br>предметов на плоскости                                                                                                    |
|                    |                                                                                                    | $M.$ O $\Pi K(Y)$ -1.7            | Выполняет эскизы, чертежи и<br>схемы в соответствии с<br>требованиями стандартов с<br>использованием средств<br>автоматизации проектирования | $OIIK(Y)-1.7B1$                   | Владеет навыками<br>оформления чертежей,<br>технических схем и<br>составления<br>спецификаций с<br>использованием средств<br>компьютерной графики                                                                                      |
|                    |                                                                                                    |                                   |                                                                                                    | $OIIK(Y)-1.7Y1$                   | Умеет выполнять и<br>читать технические<br>схемы, чертежи и эскизы<br>деталей, узлов и<br>агрегатов, сборочных<br>чертежей и чертежей<br>общего вида средней<br>степени сложности с<br>использованием средств<br>компьютерной графики; |
|                    |                                                                                                    |                                   |                                                                                                    | $OIIK(Y)-1.731$                   | Знает теоретические<br>основы построения<br>технических чертежей и<br>правила оформления<br>конструкторской<br>документации                                                                                                    |

**2. Место дисциплины (модуля) в структуре ООП**

Дисциплина относится к базовой части Блока 1 учебного плана образовательной программы.

# **3. Планируемые результаты обучения по дисциплине**

После успешного освоения дисциплины будут сформированы результаты обучения:

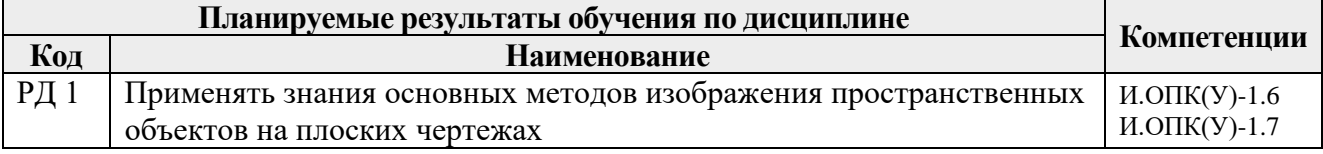

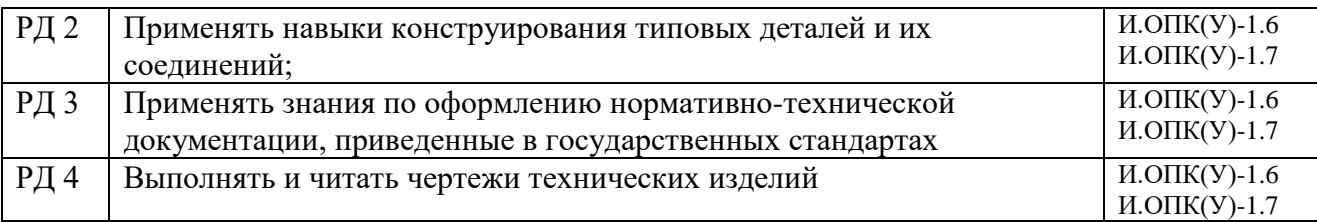

Оценочные мероприятия текущего контроля и промежуточной аттестации представлены в календарном рейтинг-плане дисциплины.

### **4. Структура и содержание дисциплины**

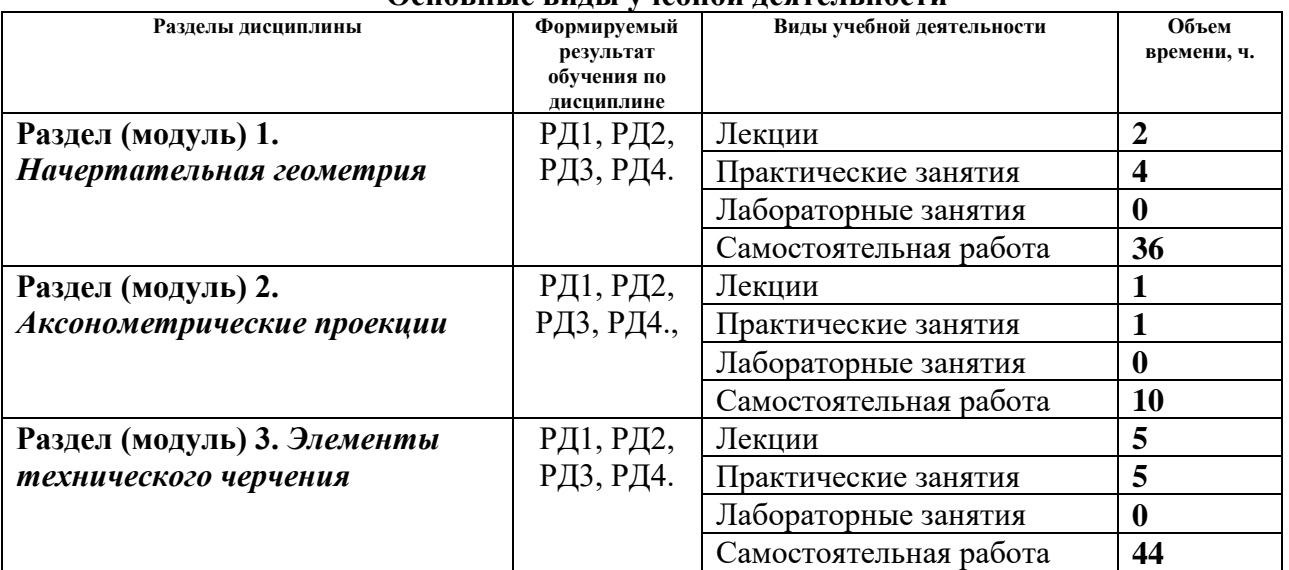

# **Основные виды учебной деятельности**

Содержание разделов дисциплины:

## **Раздел 1.** *Начертательная геометрия*

Введение. Методы проецирования, их свойства. Обратимость чертежа. Комплексный чертеж точки. Прямая. Задание и изображение на чертеже. Положение относительно плоскостей проекций. Взаимное положение двух прямых. Задание плоскости на чертеже. Положение относительно плоскостей проекций. Точка и прямая в плоскости. Взаимное положение прямой и плоскости. Взаимное положение двух плоскостей. Поверхность: определение, задание и изображение на чертеже. Классификация. Точки и линии на поверхности. Гранные поверхности, поверхности вращения. Развертка поверхностей. Взаимное пересечение поверхностей*.*

## **Темы лекций:**

**1.** Введение, точка, прямая, плоскость, их взаимное положение. Поверхности: многогранники, поверхности вращения.

# **Темы практических занятий:**

1. Основные правила выполнения чертежей. Проекции точки, прямой и плоскости. Взаимное положение прямых и плоскостей.

2. Гранные поверхности. Развертка боковой поверхности многогранника. Поверхности вращения.

Краткие сведения по теории аксонометрических проекций. Прямоугольная и косоугольная аксонометрические проекции. Стандартные аксонометрические проекции.

### **Темы лекций:**

1. Аксонометрия. Краткие сведения по теории аксонометрических проекций. Прямоугольная и косоугольная аксонометрические проекции. Стандартные аксонометрические проекции.

### **Темы практических занятий:**

1. Изображения. Прямоугольная изометрия.

### **Раздел 3.** *Элементы технического черчения*

Изображения – виды, разрезы, сечения. Условности и упрощения. Основные правила нанесения размеров на чертежах. Резьбы. Соединения. Детали, сборочные единицы, комплексы, комплекты. Рабочий чертеж детали, эскиз, сборочный чертеж изделия, чертёж общего вида. Текстовый графический документ – спецификация, правила заполнения.

### **Темы лекций:**

1. Изображения – виды, разрезы, сечения. Условности и упрощения.

2. Основные правила нанесения размеров на чертежах. Резьбы. Соединения разъемные и неразъемные. Крепежные изделия.

3. Виды изделий Виды конструкторской документации.

### **Темы практических занятий:**

1. Изображения. Построение по двум изображениям третьего. Нанесение размеров на чертежах. Выполнение рациональных разрезов и сечений.

2. Резьбы. Соединения разъемные и неразъемные. Эскизирование. Деталирование.

3. Виды конструкторской документации. Сборочный чертеж. Составление спецификации сборочной единицы.

## **Тематика курсовых работ (теоретический раздел)**

- 1. Классификация изделий
- 2. Классификация конструкторской документации
- 3. Графические конструкторские документы
- 4. Текстовые конструкторские документы
- 5. Чертеж общего вида
- 6. Сборочный чертеж
- 7. Спецификация
- 8. Эскиз. Рабочий чертеж детали
- 9. Схема. Пояснительная записка.

Выбор варианта для графического раздела курсовой работы осуществляется в соответствии с последней цифрой в номере зачетной книжки студента

#### **5. Организация самостоятельной работы студентов**

Самостоятельная работа студентов при изучении дисциплины (модуля) предусмотрена в следующих видах и формах:

 Работа с лекционным материалом, поиск и обзор литературы и электронных источников информации по индивидуально заданной проблеме курса;

 Работа в электронном курсе (изучение теоретического материала, выполнение индивидуальных заданий и контролирующих мероприятий и др.);

- Изучение тем, вынесенных на самостоятельную проработку;
- Поиск, анализ, структурирование и презентация информации;
- Выполнение индивидуальных домашних заданий, расчетно-графических работ;
- Подготовка к практическим занятиям;
- Подготовка к оценивающим мероприятиям;

#### **6. Учебно-методическое и информационное обеспечение дисциплины (модуля)**

#### **6.1 Методическое обеспечение**

#### **Основная литература:**

1. Винокурова Г. Ф. Курс лекций по инженерной графике: учебное пособие [Электронный ресурс] / Г. Ф. Винокурова, Б. Л. Степанов; Национальный исследовательский Томский политехнический университет (ТПУ). — Томск: Изд-во ТПУ, 2014. —Доступ из корпоративной сети Схема доступа:<http://www.lib.tpu.ru/fulltext2/m/2014/m391.pdf>

2. Чекмарев А. А. Инженерная графика: учебник для прикладного бакалавриата [Электронный ресурс] / А. А. Чекмарев; Высшая школа экономики (ВШЭ), Национальный исследовательский университет (НИУ). — 12-е изд., испр. и доп. —Москва: Юрайт, 2015. — Доступ из корпоративной сети ТПУ.- Схема доступа: <http://www.lib.tpu.ru/fulltext2/m/2015/FN/fn-80.pdf>

3. Левицкий В. С. Машиностроительное черчение и автоматизация выполнения чертежей: учебник для бакалавров [Электронный ресурс] / В. С. Левицкий. — Москва: Юрайт, 2014. — Доступ из корпоративной сети ТПУ.— Схема доступа: <http://www.lib.tpu.ru/fulltext2/m/2013/FN/fn-2404.pdf>

4. Начертательная геометрия. Инженерная графика: учебное пособие [Электронный ресурс] / С. П. Буркова [и др.]; Национальный исследовательский Томский политехнический университет (ТПУ). — 1 компьютерный файл (pdf; 5.4 MB). — Томск: Изд-во ТПУ, 2010. — Доступ из корпоративной сети ТПУ. —Схема доступа: <http://www.lib.tpu.ru/fulltext2/m/2011/m34.pdf>

#### **Дополнительная литература:**

1. Буркова С. П. Лабораторный практикум по компьютерному моделированию в САПР Autodesk Inventor: учебное пособие [Электронный ресурс] / С. П. Буркова, Г. Ф. Винокурова, Р. Г. Долотова; Национальный исследовательский Томский политехнический университет (ТПУ), Институт кибернетики (ИК), Кафедра начертательной геометрии и графики (НГГ). — Томск: Изд-во ТПУ, 2013. — Доступ из корпоративной сети ТПУ. — Схема доступа: <http://www.lib.tpu.ru/fulltext2/m/2014/m278.pdf>

2. [Федоренко В. А. Справочник по машиностроительному черчению / В. А. Федоренко,](file:///C:/Users/Elenf/Downloads/Федоренко%20В.%20А.%20Справочник%20по%20машиностроительному%20черчению%20/%20В.%20А.%20Федоренко,%20А.%20И.%20Шошин.%20-%20Стер..%20-%20Москва:%20Альянс,%202014.%20-%20416%20с.:%20ил..-%20Доступ%20из%20корпоративной%20сети%20ТПУ.%20–)  А. И. Шошин. - Стер.. - Москва: Альянс, 2014. - 416 с.: ил..- [Доступ из корпоративной сети](file:///C:/Users/Elenf/Downloads/Федоренко%20В.%20А.%20Справочник%20по%20машиностроительному%20черчению%20/%20В.%20А.%20Федоренко,%20А.%20И.%20Шошин.%20-%20Стер..%20-%20Москва:%20Альянс,%202014.%20-%20416%20с.:%20ил..-%20Доступ%20из%20корпоративной%20сети%20ТПУ.%20–)  [ТПУ. –](file:///C:/Users/Elenf/Downloads/Федоренко%20В.%20А.%20Справочник%20по%20машиностроительному%20черчению%20/%20В.%20А.%20Федоренко,%20А.%20И.%20Шошин.%20-%20Стер..%20-%20Москва:%20Альянс,%202014.%20-%20416%20с.:%20ил..-%20Доступ%20из%20корпоративной%20сети%20ТПУ.%20–) Схема доступа: <http://www.lib.tpu.ru/fulltext2/m/2013/FN/fn-2404.pdf>

3. Дудкина, Л. А. Сборочный чертеж. Узел машинный простой: учебное пособие / Л. А. Дудкина, С. О. Немолотов, В. В. Сальникова. — Санкт-Петербург: ПГУПС, 2014. — 43 с. — ISBN 978-5-7641-0574-1. — Текст: электронный // Лань: электронно-библиотечная система. — URL: <https://e.lanbook.com/reader/book/49116/#1> — Режим доступа: для авториз. пользователей.

4. Никитин, Л. А. Изображение и обозначение материалов изделий на чертежах: справочник / Л. А. Никитин, Л. А. Виноградова, С. В. Гайдидей. — Вологда: ВГМХА им. Н.В. Верещагина, 2016. — 36 с. — Текст: электронный // Лань: электронно-библиотечная система. — URL:<https://e.lanbook.com/reader/book/130865/#1>— Режим доступа: для авториз. пользователей.

## **6.2 Информационное и программное обеспечение**

Internet-ресурсы (в т.ч. в среде LMS MOODLE и др. образовательные и библиотечные ресурсы):

1. **"Начертательная геометрия и инженерная графика. Модуль 4."**. <https://stud.lms.tpu.ru/course/view.php?id=1601> Курс «Начертательная геометрия и инженерная и графика» предназначен для студентов технических специальностей. В соответствии с учебной программой дисциплины, курс изучается в течение одного семестра. Весь курс разбивается на 6 модулей в соответствии с календарным планом. Модули логически завершены и содержат описание видов учебной деятельности по освоению студентами материала курса. Каждый учебный модуль включает лекционный материал, тестовые задания, перечень индивидуальных домашних работ, дополнительные материалы.

- 2. Информационно-справочных система «Кодекс» <http://kodeks.lib.tpu.ru/>
- 3. Научно-электронная библиотека eLIBRARY.RU <https://elibrary.ru/defaultx.asp>
- 4. Электронно-библиотечная система «Консультант студента» <http://www.studentlibrary.ru/>
	- 5. Электронно-библиотечная система «Лань» <https://e.lanbook.com/>
	- 6. Электронно-библиотечная система «Юрайт» <https://urait.ru/>
	- 7. Электронно-библиотечная система «ZNANIUM.COM» <https://new.znanium.com/>

Лицензионное программное обеспечение (в соответствии с **Перечнем лицензионного программного обеспечения ТПУ)**:

Adobe Acrobat Reader DC, Adobe Flash Playe, Amazon Corretto JRE 8, Cisco Webex Meetings, Document Foundation LibreOffice, Far Manager, Google Chrome, Microsoft Office 2007 Standard Russian Academic, Notepad++, WinDjView, Zoom, 7-Zip

## **7. Особые требования к материально-техническому обеспечению дисциплины**

В учебном процессе используется следующее оборудование:

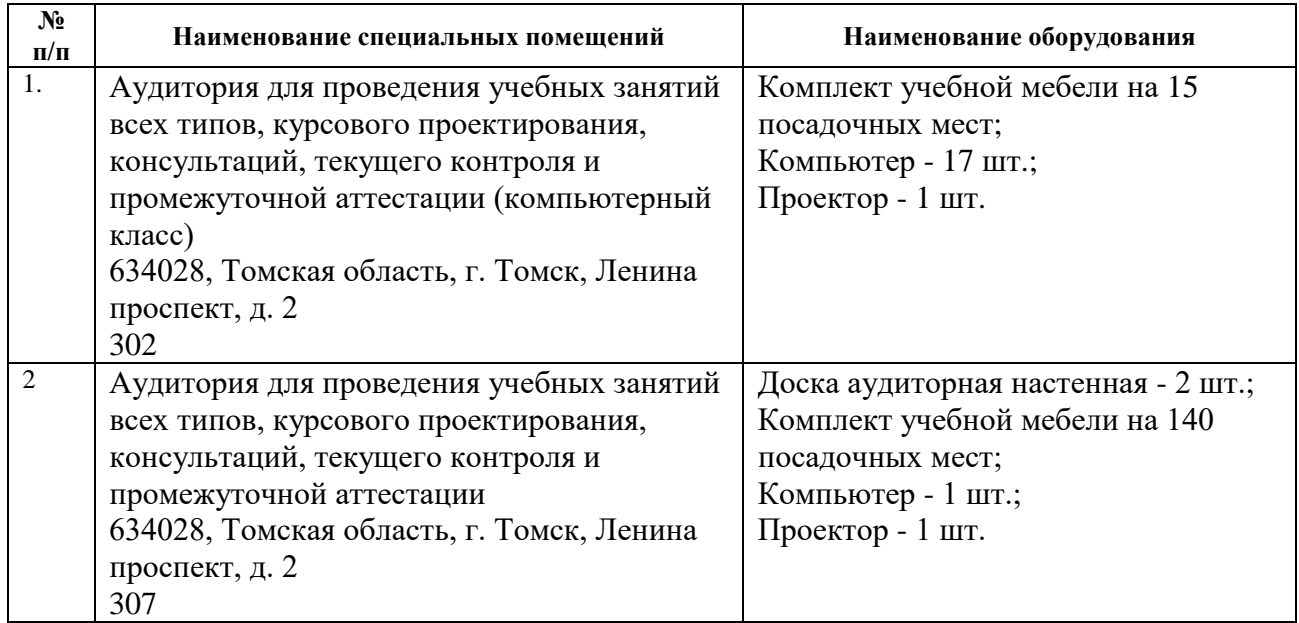

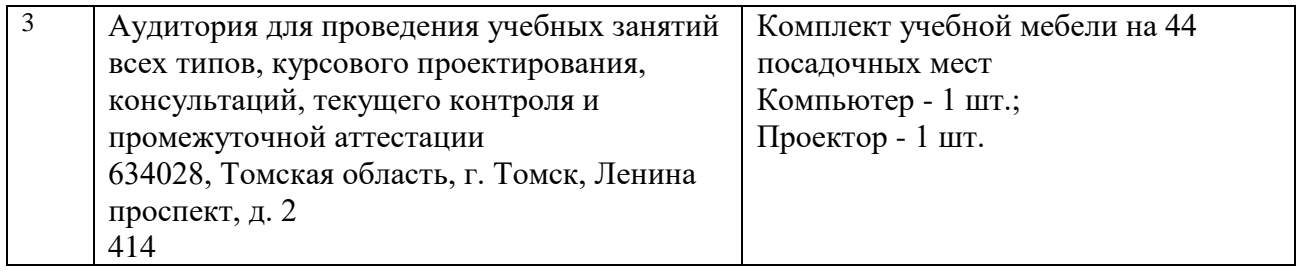

Рабочая программа составлена на основе Общей характеристики образовательной программы по направлению 21.03.01 «Нефтегазовое дело», специализация «Разработка и эксплуатация нефтяных и газовых месторождений» (приема 2018 г., заочная форма обучения).

Разработчик(и):

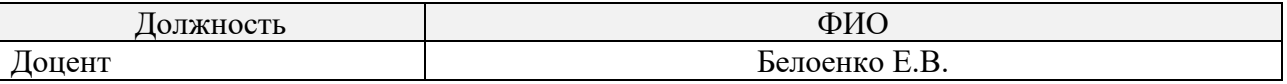

Программа одобрена на заседании Отделения нефтегазового дела (протокол от «25» июня 2018 г. № 22).

Руководитель выпускающего отделения: И.о. зав. кафедрой. - руководитель отделения нефтегазового дела на правах кафедры д.г-м.н, профессор и.е. и.д. Мельник подпись